## SAP ABAP table AFX STR\_ARCHIVE\_STATUS {Archiving Status}

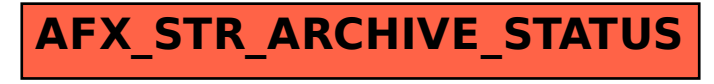